## Photoshop CC 2019 Version 20 Download free License Code & Keygen Patch With Serial Key {{ updAte }} 2023

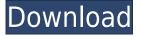

One of the most notable features in Photoshop CS6 is Lightroom's integration with Adobe's cloud. Here, images are transferred to Adobe's servers where they can be accessed by Lightroom and Photoshop. Besides images from the Creative Cloud, your Lightroom purchased collection is also accessible. In effect, this means that you can pick up the latest images anywhere, even when you do not have a copy of Lightroom and want to apply an appropriate filter. To be perfectly honest, this integration does not really make sense in Lightroom 5 since the tool features are already included in Photoshop; your collection is after all a Photoshop library. However, the cloud integration has been available to Lightroom and Photoshop since the release of CS6. In Lightroom CS6, the system resources are managed quite well, as you can see in the task manager. As soon as you have located the Lightroom process, you can kill it by clicking the small x, or remove the application from your system by going to the Spotlight pane and removing the application. The Photoshop CS6 update offers a wide array of possibilities. For starters, some brand-new effects provide new ways of handling images. One such example is the Glowing (a.k.a. Neon) objects. They provide a very casual, friendly way to portray an image. Of course, this is only available in full-featured mode. The remaining new features can be found in the Dynamic Previews. There, the B/W effect, the Displacement Filter, and the new Art Generator offer a versatile set of possibilities.

## Photoshop CC 2019 Version 20 Free License Key Windows [32|64bit] {{ latest updaTe }} 2022

Adobe Photoshop has advanced editing features that allow you to manipulate your photos in various ways. Once you find the one that's right for you, **Ctrl+A** to select all objects in your photo. Open an advanced editing feature of your choice, such as Clipping Path, Selection Clipping Path or Clone Stamp. Select the Clipping Path feature, then **Ctrl+F** to select all the points that make up the edges of an object in your photo. Open the Paths panel, then press Ctrl+T. You will see the edge of the object as an array of points. Select the points that made up the motorcycle's frame to reveal where the paint is absent. Finally, click **Add Points to Selection**, then click the Move tool to reposition the selection points. What It Does: Create and edit beautiful patterns with the Pattern tool. Use the Pattern tool to create patterns with any text, images, or numbers. You can rearrange the items in a pattern, right-click to add items to one of the patterns in the clipboard, and delete elements from the pattern. You can also apply patterns to groups of objects, images, or colors, so you can create a pattern for a general look and then use that pattern with individual elements in the photo. Anne Comerford-O'Meara, 24, always wanted a career in theater, from the time she could remember the theater world had been her community. When she couldn't figure out what she wanted to major in, Comerford-O'Meara says she settled on a study of psychology. It wasn't until she was a senior in college that she decided drama was for real — and that studying psychology wasn't going to cut it. 933d7f57e6

## Photoshop CC 2019 Version 20Product Key Full Activation Key [Win/Mac] 2022

On cloud editing for Photoshop, the new Adobe Sensei is a self-learning AI engine that uses machine learning to interpret user-removed and user-facing content, detects keywords and refines requested changes, helping users complete edits and prioritize projects while remaining amid a deluge of content. Say goodbye to lengthy and error-prone manual exports. The new rich synth API enables advanced image editing features directly from a browser, with all data stored in the cloud, and project URLs that can be shared and distributed with clients. Automatically detect and add illumination, tone, color and face to each image during import for optimal edits. Get software updates in real-time to stay on top of industry standards and trends as the intelligence of Image optimizes your workflow and projects. With layers, you'll never need to swap tools because you can intelligently manage the workflow of one project across any surface or project across any surface. An intuitive new tool called the Neighbors panel, which allows users to instantly apply, tweak and swap edits across any part of an image or environment. Use context-aware tools that make smart decisions about color, contrast, and all other editing tasks for optimal results on any surface or format. Improved rotation and layout tools from Photoshop now include an intuitive viewfinder window that shows what's happening in the original image, the view after an edit, and the result. This feature also emits notifications when an area has been edited so users don't miss a beat.

photoshop 2020 cc download crack photoshop 2020 custom shapes download download adobe photoshop 21 photoshop 2020 google drive download photoshop 2020 gratis download photoshop 2020 free download highly compressed photoshop version 21.0 0 download photoshop cc 2105 download download photoshop 21.2.2 photoshop 21.2 download

Sketch was developed by the same team who created the popular Photoshop product. Initially created to celebrate Adobe Inspire, Sketch features filters inspired by cutting-edge Photoshop techniques. In fact, Sketch's filters allow you to experiment directly with these techniques to quickly paint out undesirable sections of the image. Some of the newer filters include Dark Smudger, Grunge Layer, and Friday the 13th Wash. Sketch Elements 2023 offers all the same features as the desktop version, and (at the time of writing) has been updated to address the Mac App Store issues of old. However, if you're not the App Store person, you can download the older.dmg file from the Adobe website here to install Sketch on your computer, or even install it using BootCamp. The final release file can be acquired here . There are a few minor caveats with this, including that the resulting application only allows you to open Photoshop files in Sketch, that Sketch features are only included on Macs with Photoshop and Elements previously installed, and that Sketch still hasn't been updated for the modern Mac. Metallic Paper is the latest filter in the collection of Adobe's Shape Layers filters. This filter simulates the look of metallic inks by rendering objects in layers of different metals as you apply different settings and levels to the Shape Layers. Photoshop is a powerful tool with a built-in workspace. It comes in various versions depending on the equipment you use. Some Photoshop tools can edit large images, while some are beneficial for small editing jobs. Seven million people use Photoshop and have created millions of graphics every day.

At the forefront of color correction is Curves, which lets you create a more vivid, less uniform color. As you adjust the curves, you can stretch colors to the right or left to get a more natural, more subtle or lose a color tone you don't like. Polariser lets you identify and correct one of the three main colors in images, making color grading easier. The Polarizer filter is a staple for photographers working with the RGB color system used to capture data, from aerial photos to portrait photography. Inverting the filter darkens the image, lightening it is seen as deactivating one of the colors. There are many tools for editing video and audio, but audio editor Audacity is more useful as a wave editor than as a video editor. "We want to make sure that we put the right audio getting into the right software." Illustrator is simultaneously one of the best ways to design images and of the most essential tools used for graphic design. As many a user will tell you, Illustrator is the tool that makes others believe that it is a graphic designer. And it's easy to use. "Although, it's something that people have always known to be there, but it's never been easy to work with," said Gascoigne. "It's a difficult feature to explain because it feels so intuitive except to people that haven't done that before." In the browser, Share for Review enables users to work collaboratively on a project with Drive app. Filter elements together in the catalog to create a spotlight for a specific editing style. Users can also collaborate on their finished projects with the Contribute feature.

https://new.c.mi.com/th/post/1333391/Laawaris\_Movie\_Free\_PATCHED\_Download\_In\_Hindi\_Mp4 https://new.c.mi.com/my/post/456921/RoDactilo\_2000\_Download\_NEW https://new.c.mi.com/global/post/491302/Ubrt-2300\_V4\_17 https://magic.ly/1tempgnosneji/Full-House-Season-7-Dvdrip-Dark-Stalker-1-'LINK' https://new.c.mi.com/ng/post/67576/Sony\_Tv\_Cid\_Serial\_Images\_Actress\_Nude https://new.c.mi.com/my/post/450990/Bead\_Tool\_4\_Serial\_Number\_INSTALL https://new.c.mi.com/my/post/450995/Macleods\_Clinical\_Examination\_14th\_Edition\_Pdf\_Fre https://new.c.mi.com/global/post/487781/Stalker\_Call\_Of\_Chernobyl\_Console\_Commands\_2021 https://new.c.mi.com/my/post/452248/The\_Sims\_Medieval\_PC\_NO\_INSTALL\_Torrentl\_HOT https://new.c.mi.com/my/post/452876/Galaxyofterrorwormsceneuncut https://new.c.mi.com/ng/post/67179/Pdplayer\_64\_Bit\_Crack\_VERIFIED\_Free\_44

The streamlined interface in Photoshop CC 2017 allows anyone to design beautiful images and save them for the web. Additionally, the software includes more access to Adobe Creative Cloud features, including access to the premium video and photography features with Photoshop CC 2017. The software also brings new features that include the ability to drag and drop directly to the project, create new projects, as well as repeat work efficiently using the Continuous Clipboard. This can also be accomplished with the new Save and Share features of Photoshop CC 2017. The final updates to Photoshop CC 2017 are already available to experienced professionals and hobbyists, and insight into future plans gives some indication of how Adobe plans to make professional editing tools available to nonprofessionals. In the next three months Adobe plans to add tools for video editing, useful as the industry matures and as more videos are captured and posted. Adobe makes a case that the Digital Darkroom is evolving to save more photos and increase the number of professionals who still prefer Photoshop for their projects. The evolution of digital imaging and sharing requires that new tools be available to consumers that are easy to use for them without overwhelming professional photographers and designers who depend on quality software. Adobe hopes that the decisions it is making to remove layers and to enable multithreaded and GPU compositing options will do that, if not for everyone then for those who need them in order to create images for the web.

The global resize is a very powerful tool that designers use to resize a large number of images in a

single action. Also, there is a great benefit in using this tool for resizing a single image. With global resize, you can resize a single image as well as a batch of images by applying it to all the selected layers. This is a really time saver and very useful tool. Presbyopia is a natural process that is faced by all humans as we age. Many people prefer getting their prescription lenses now to take advantage of these benefits. In this feature in Photoshop, it also offers you to choose the refractive values for you. With this feature, you can easily and guickly change the refractive values of the images. Photoshop is a one of the best applications for designing websites and also on mobile devices. With this feature in Photoshop, you can quickly organize your website for mobile devices. It's very easy to see what color combinations do look good on the newly designed site when you are in the mobile version. The biggest feature in Photoshop for a designer or a professional graphic designer is the eye dropper. This tool is used to select what you want to transform or change it. This feature allows you to highlight the object and then drag & drop the object you want to change in the background. This is so amazing to customize and organize your design. Adobe Photoshop features: With this feature, designers can opt for one of the best corrections in Photoshop, Elliptical mode, that allows them to easily find the right shape and proportion in the image. This can save a lot of time and design time.